# Obsah

45

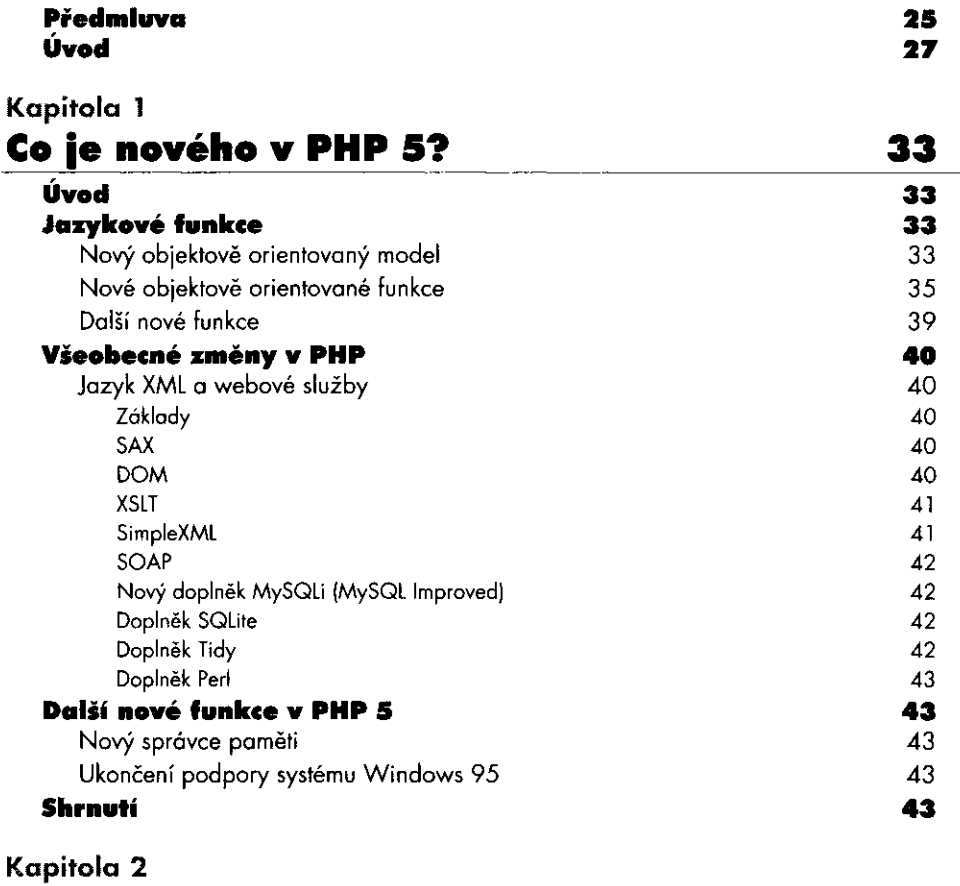

 $\ddot{\phantom{0}}$ 

## **Základy jazyka PH P 5**

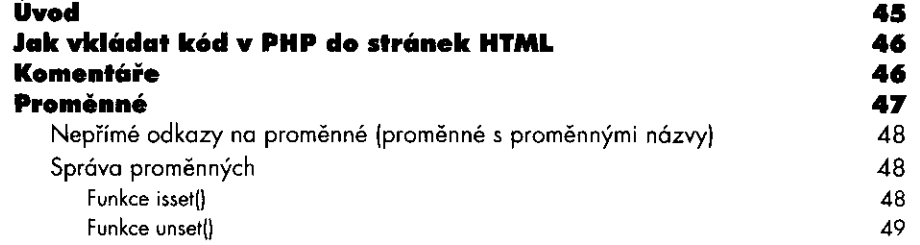

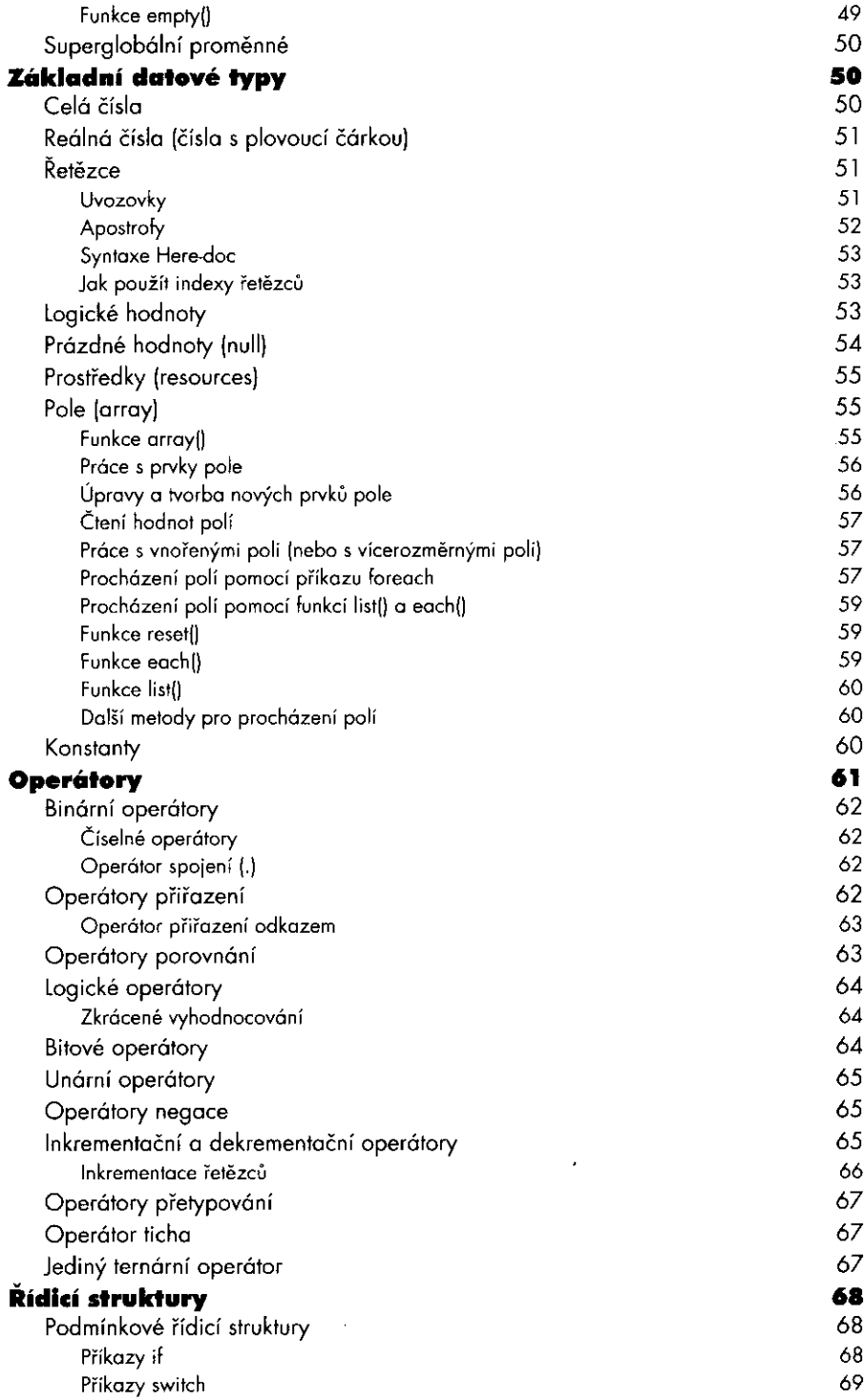

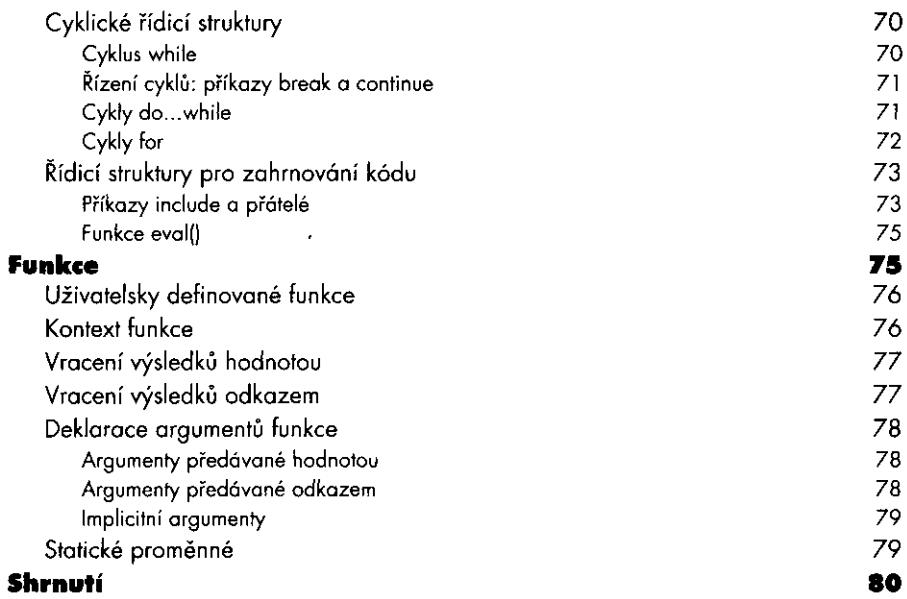

## **Kapitolo 3 P HP 5 - objektové orientovaný jazyk**

 $\begin{array}{l} \mathfrak{p} = \mathfrak{p} \\ \mathfrak{p} = \mathfrak{p} \\ \mathfrak{p} = \mathfrak{p} \\ \mathfrak{p} = \mathfrak{p} \end{array}$ 

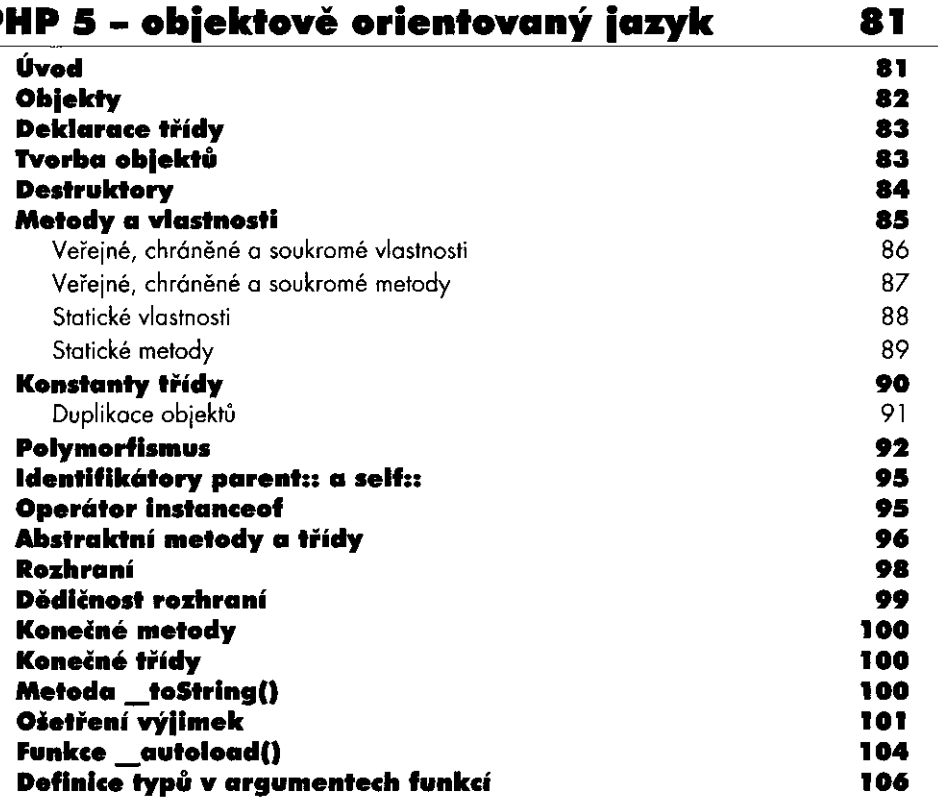

 $\overline{7}$ 

#### **Shrnutí**

**Kapitola 4** 

## **Pokročilé objektové programování a návrhové vzory v PH P 5**

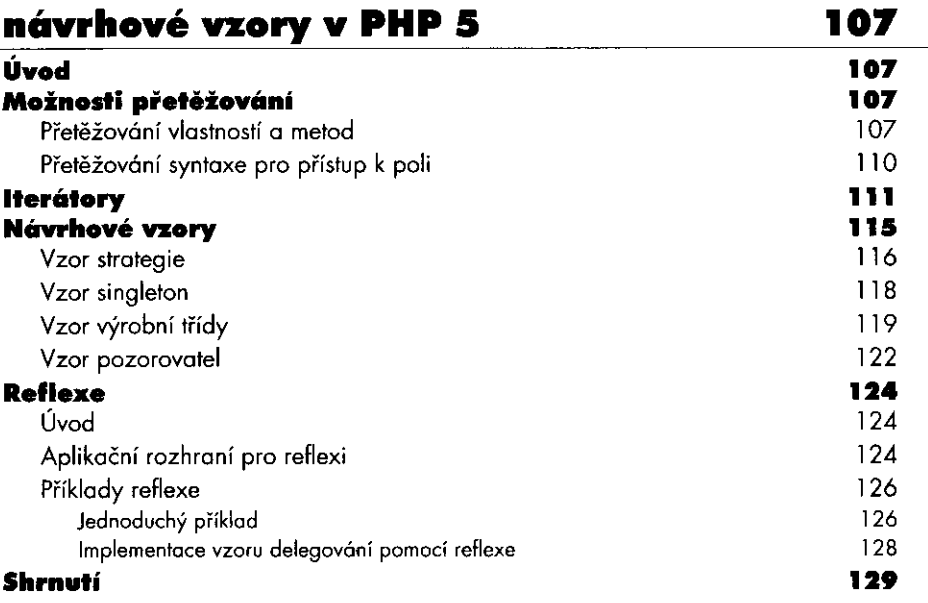

## **Kapitola 5 Jak v PHP naprogramovat webovou aplikaci**

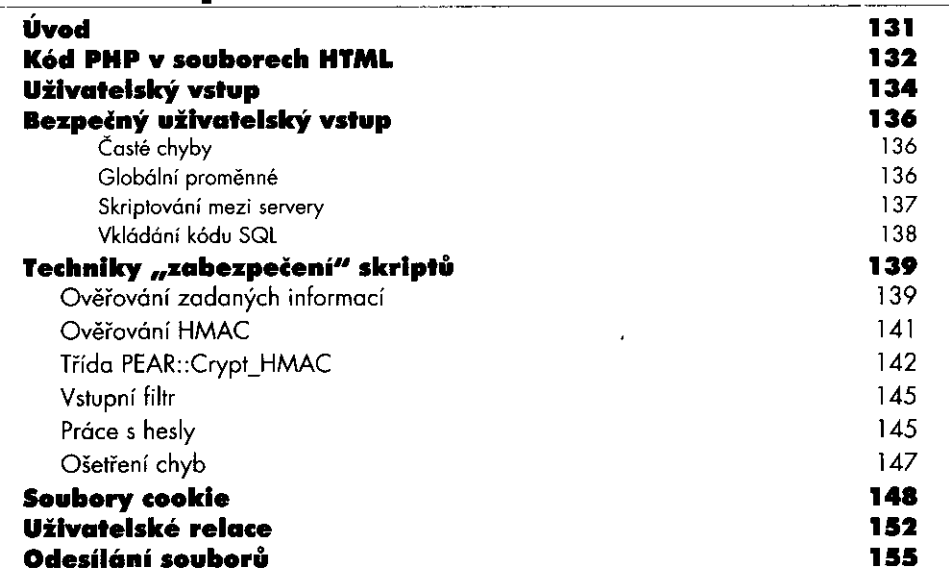

. . . .

106

131

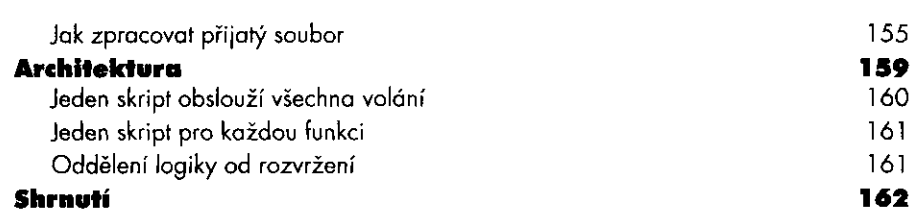

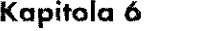

 $\mathcal{L}^{\text{max}}_{\text{max}}$ 

 $\begin{pmatrix} \frac{\partial}{\partial t} & \frac{\partial}{\partial t} \\ \frac{\partial}{\partial t} & \frac{\partial}{\partial t} \end{pmatrix}$ 

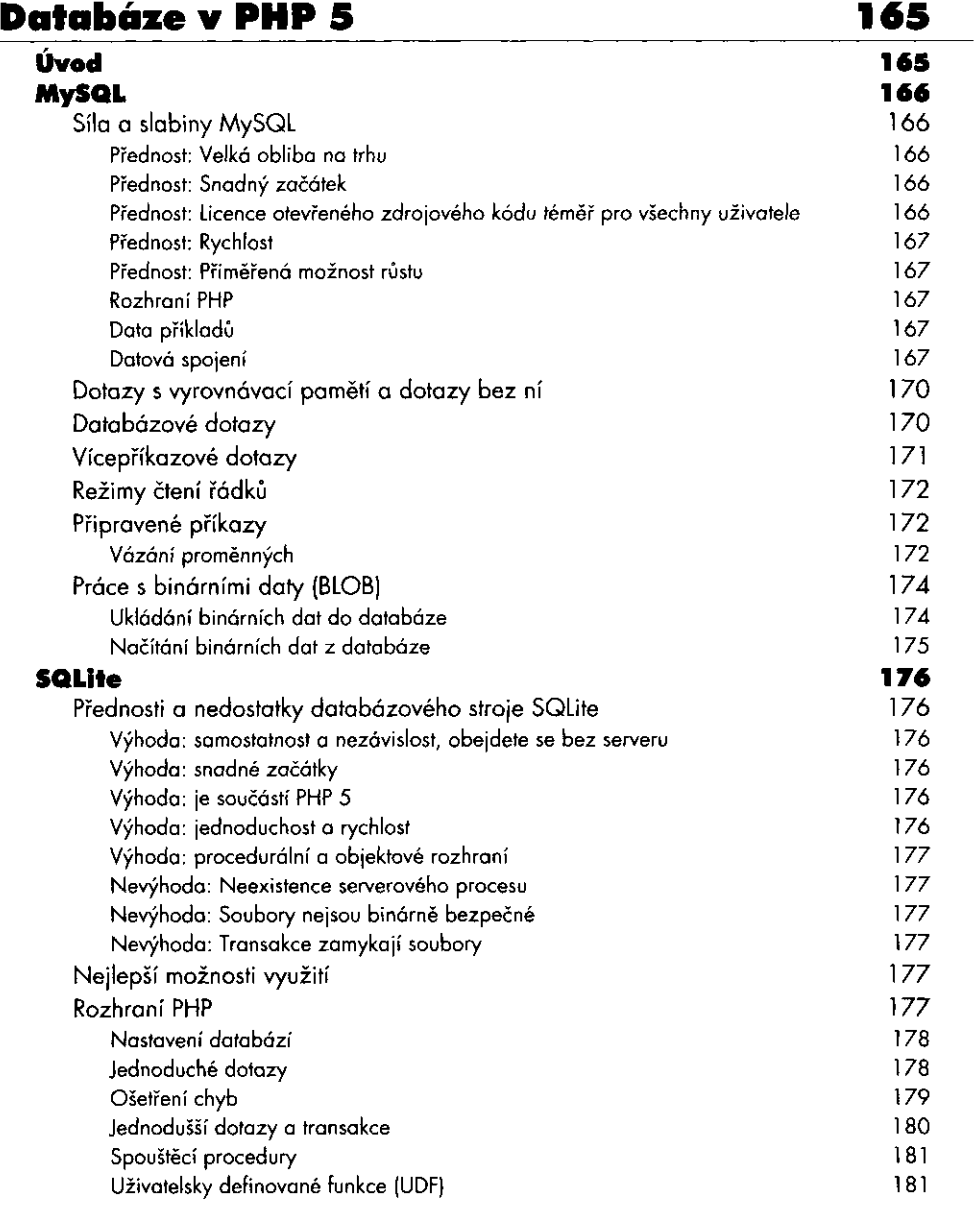

9

÷.

**OBSAH** 

--

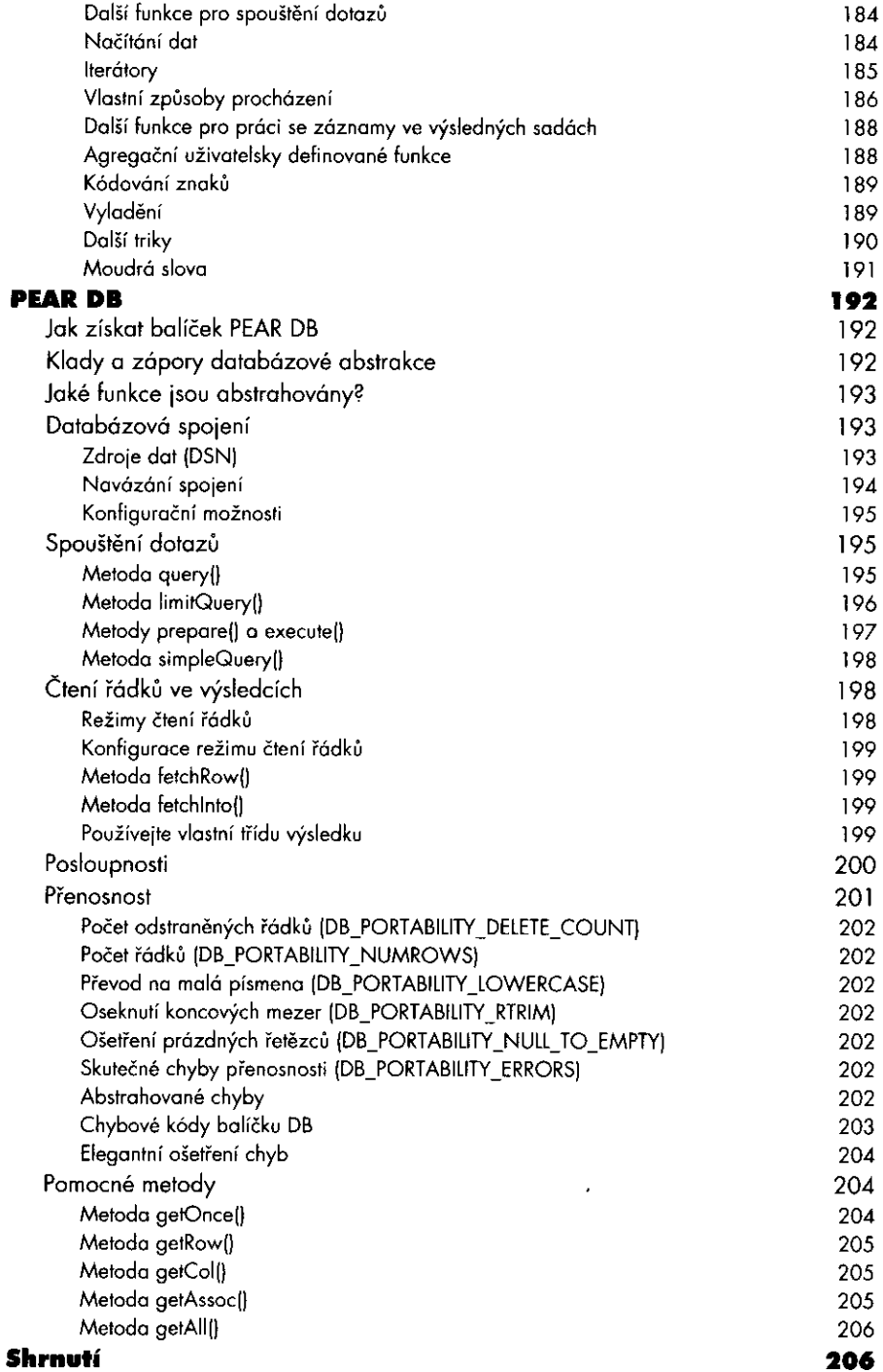

 $\ddot{\phantom{a}}$ 

 $\frac{1}{k}$ 

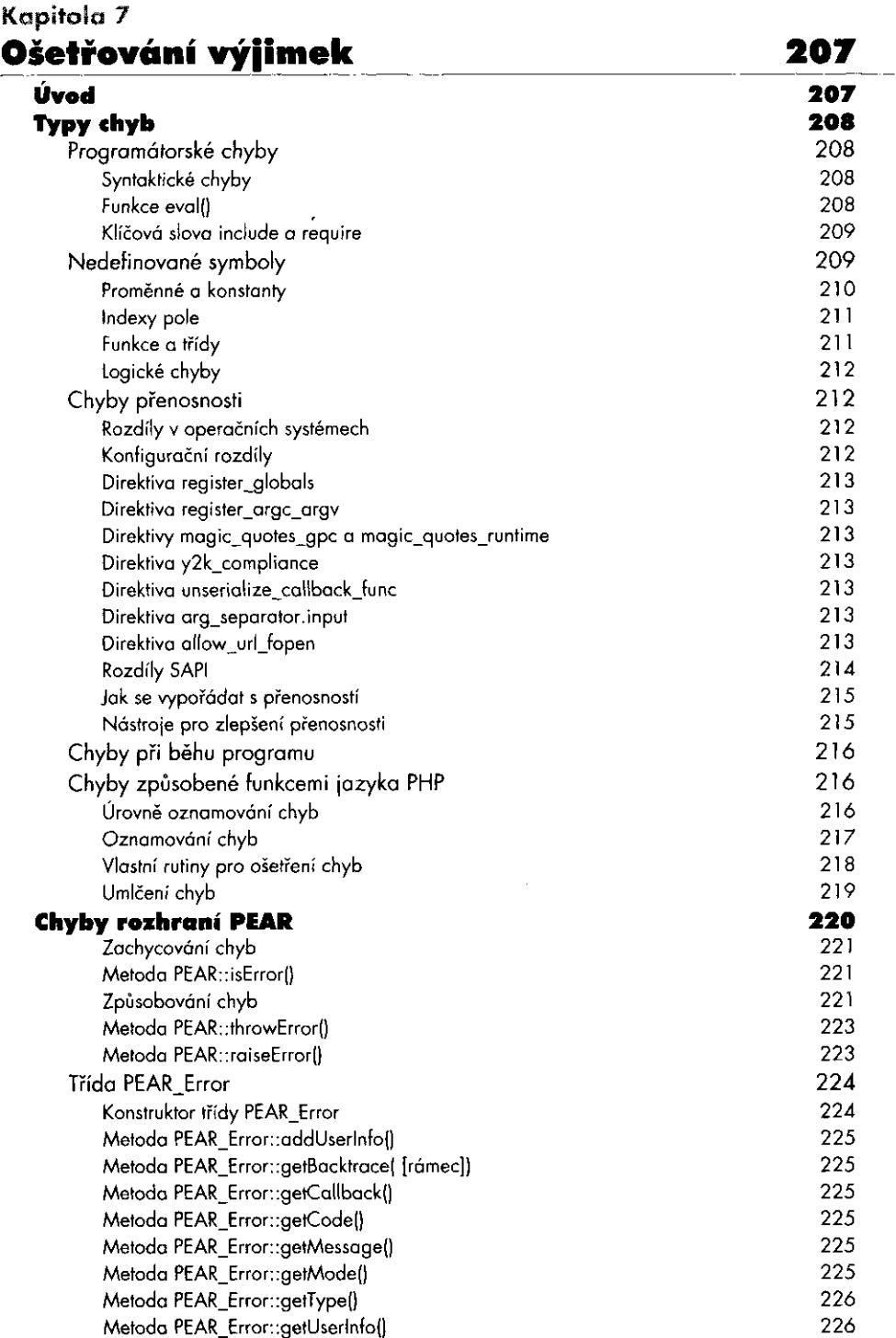

 $\overline{a}$ 

 $\cdot$ 

 $\overline{\phantom{a}}$ 

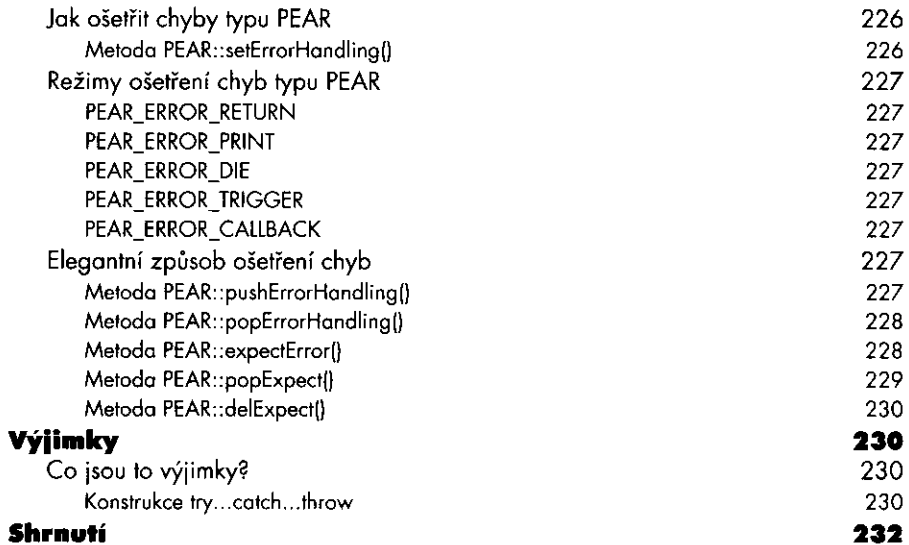

#### **Kapitolo 8**

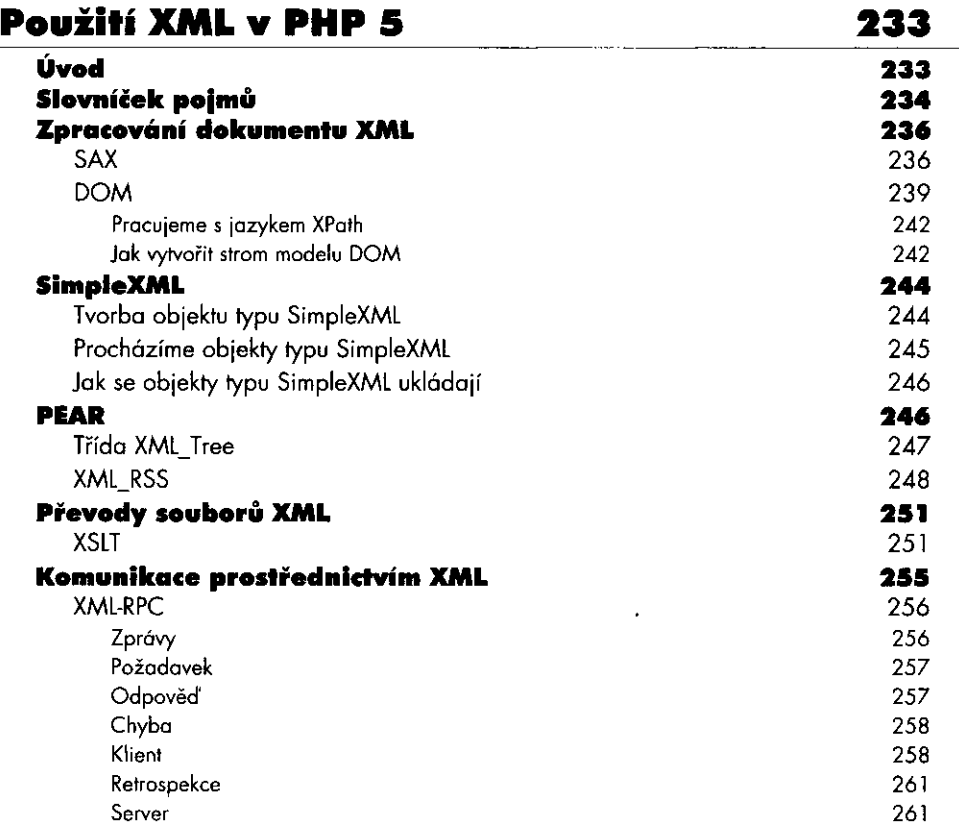

 $12$ 

 $\cdot$  $\bar{\phantom{a}}$  .  $\frac{1}{2}$ 

 $\begin{array}{c} \begin{array}{c} \begin{array}{c} \begin{array}{c} \end{array} \\ \begin{array}{c} \end{array} \end{array} \end{array} \end{array}$ 

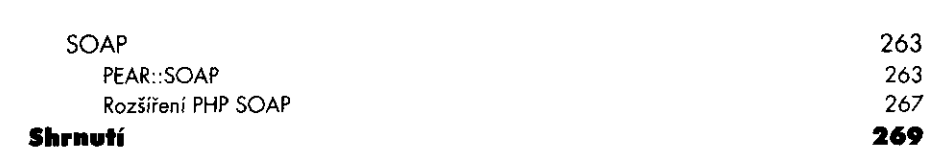

 $\frac{1}{2}$  ,  $\frac{1}{2}$ 

## **Kapitola 9 Tradiční doplňky**

 $\label{eq:2} \mathcal{A} = \frac{1}{2} \sum_{i=1}^n \mathcal{A}_i$ 

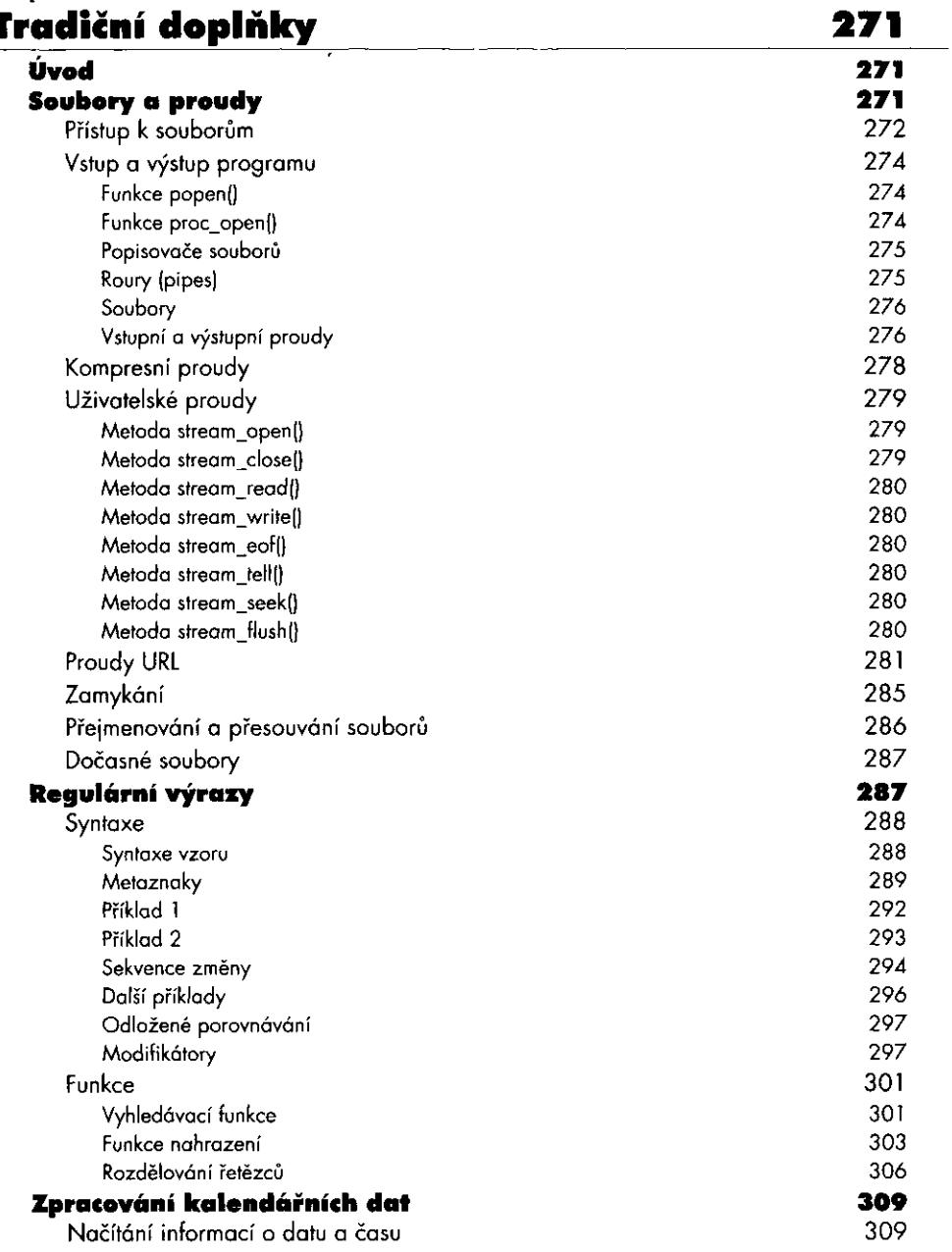

**OBSAH** 

— ———

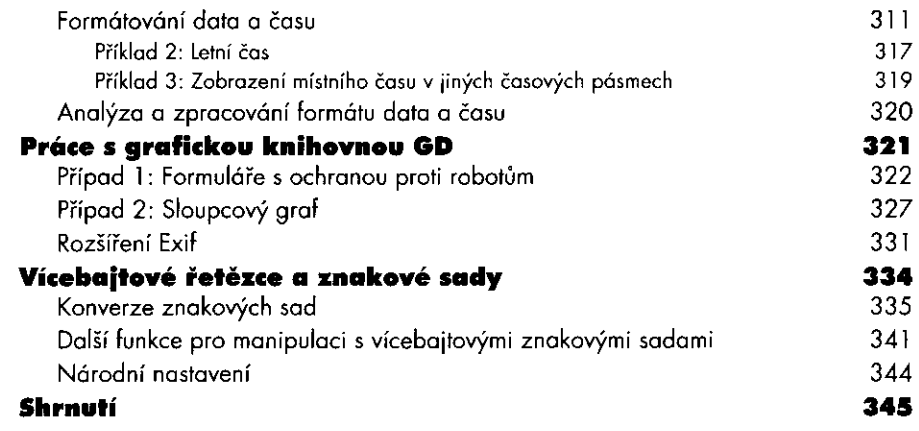

 $\ddotsc$ 

 $\sim 100$  km s  $^{-1}$  m  $^{-1}$ 

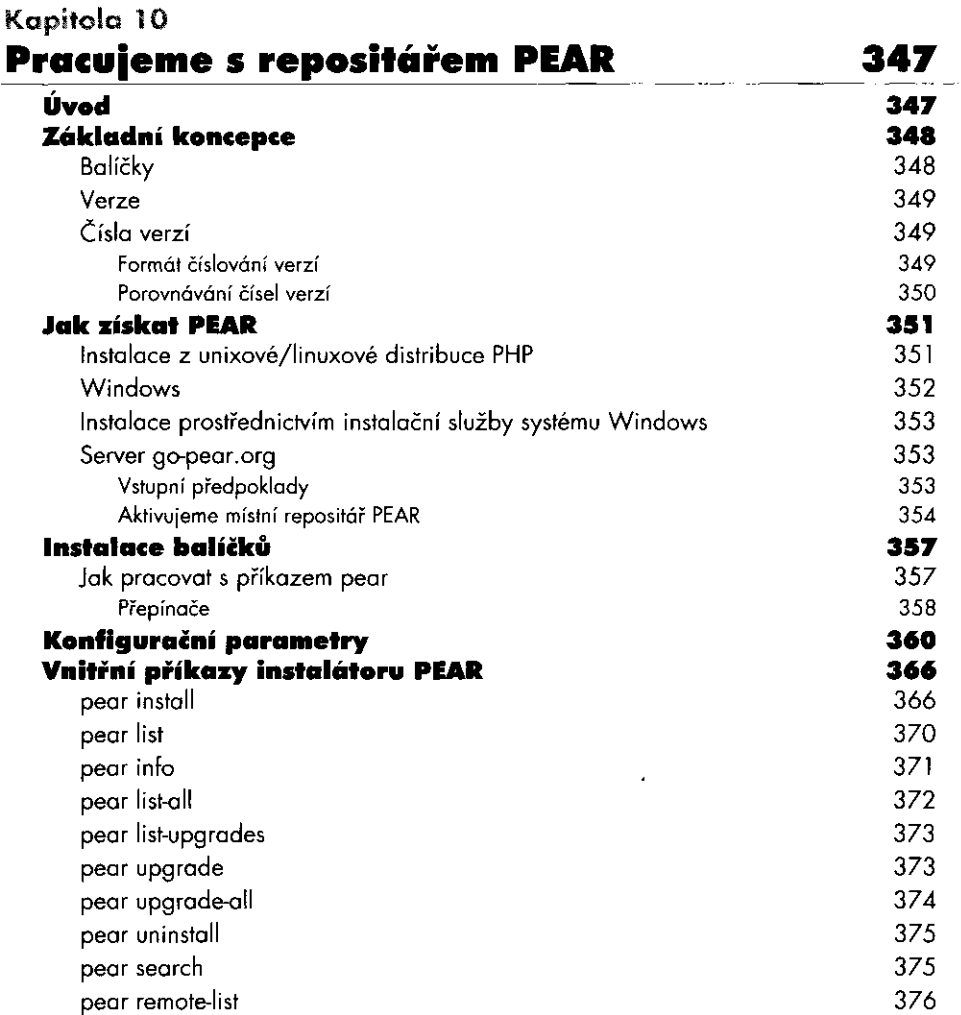

 $\mathbf{M}$ 

 $\frac{1}{2}$ 

 $\sim$ 

385

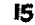

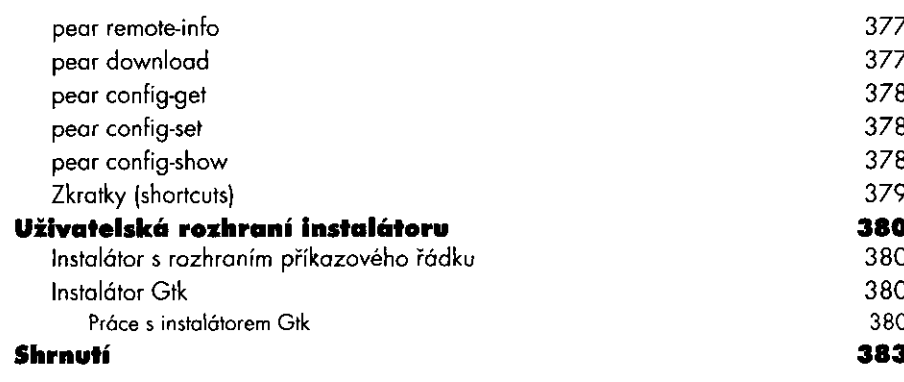

## **Kapitola 11 Důležité baličky v repositáři PEAR**

#### **Úvod**  385 **Databázové dotazy**  385 **Systémy šablon**  385 **Základní terminologie**  386 386 **Balíček HTML\_Template\_IT**  Syntaxe zástupců (placeholders syntax) 386 Příklad: Základní šablona IT 386 Syntaxe bloků 387 Příklad: Šablona IT s bloky 387 389 **HTML\_Template\_Flexy**  389 Příklad: Základní šablona Flexy 390 Příklad: Balíček Flexy s bloky 391 Formát značkování podle balíčku Flexy Zpracování atributů HTML v interpretu Flexy 392 392 Interpretace prvku HTML ve Flexy **Ověřování**  394 **Stručný přehled**  394 Příklad: Ověřování na základě souboru hesel 394 **Příklad: Ověřování pomocí balíčku DB a uživatelských dat**  395 397 **Úvahy o zabezpečení**  Bezpečnostní tip 1 : Zakažte funkci session.trans\_sid 398 398 Bezpečnostní tip 2: Používejte balíček Auth\_HTTP 398 Bezpečnostní tip 3: Používejte zabezpečený protokol HTTPS **Úvahy na téma rozšiřitelnosti**  398 <sup>1</sup> . způsob rozšíření ověřování: Vyvážení zatížení pomocí ID relace 399 2. způsob rozšíření ověřování: Zachovejte relaci na jednom serveru 399 3. způsob rozšíření ověřování: Společné úložiště relací 399 **Shrnutí tématu balíčku Auth**  399 **Zpracování formulářů**  399 400 **Balíček HTML\_QuickForm**  400 **Příklad: přihlašovací formulář**  400

**Příjem dat** 

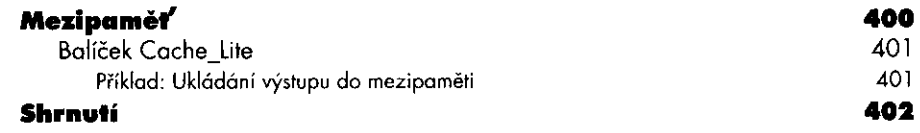

403

## **Kapitolo 12 Tvorba komponent pro PEAR**

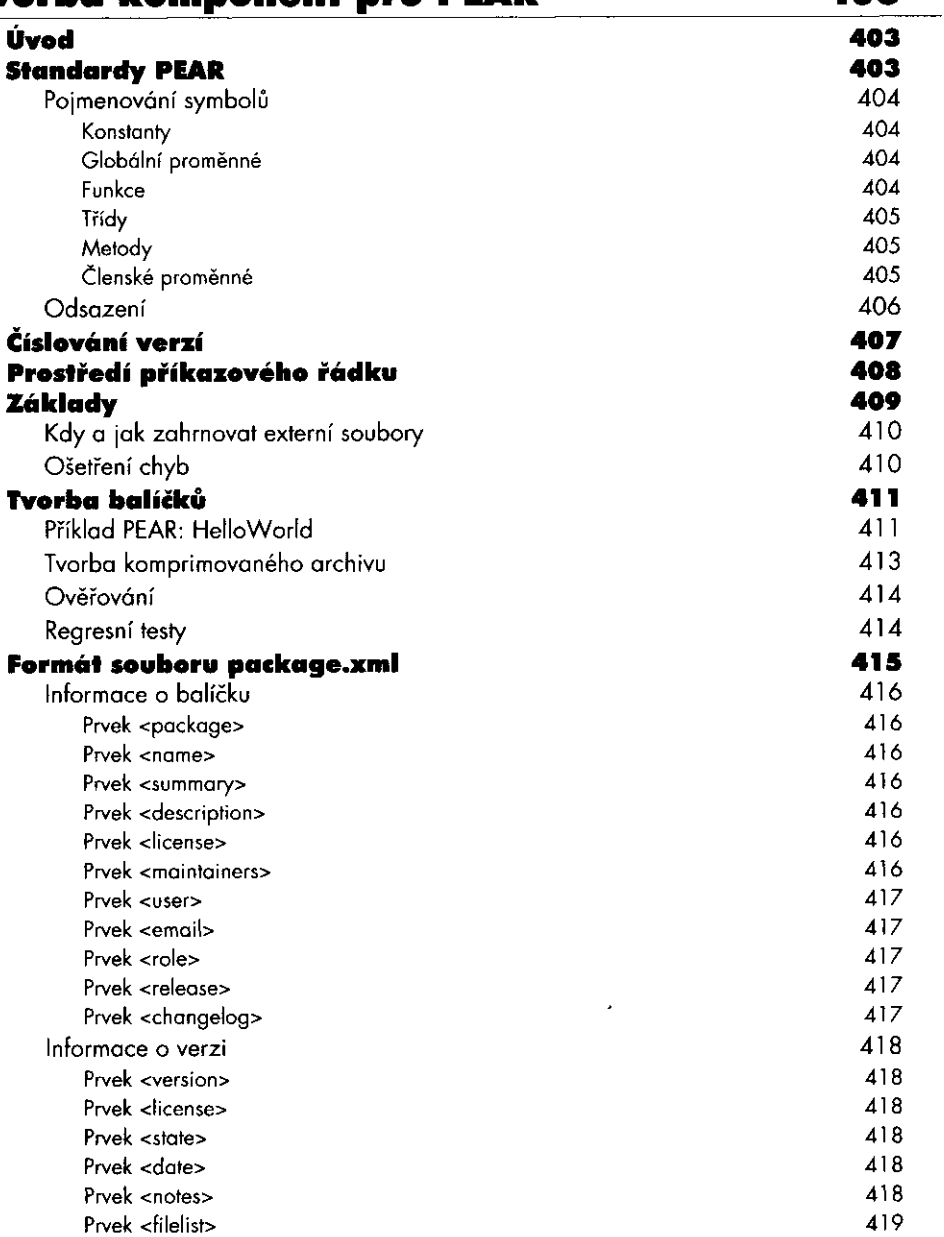

 $16$ 

.

**The Community of Service** 

 $\sim$   $\sim$ 

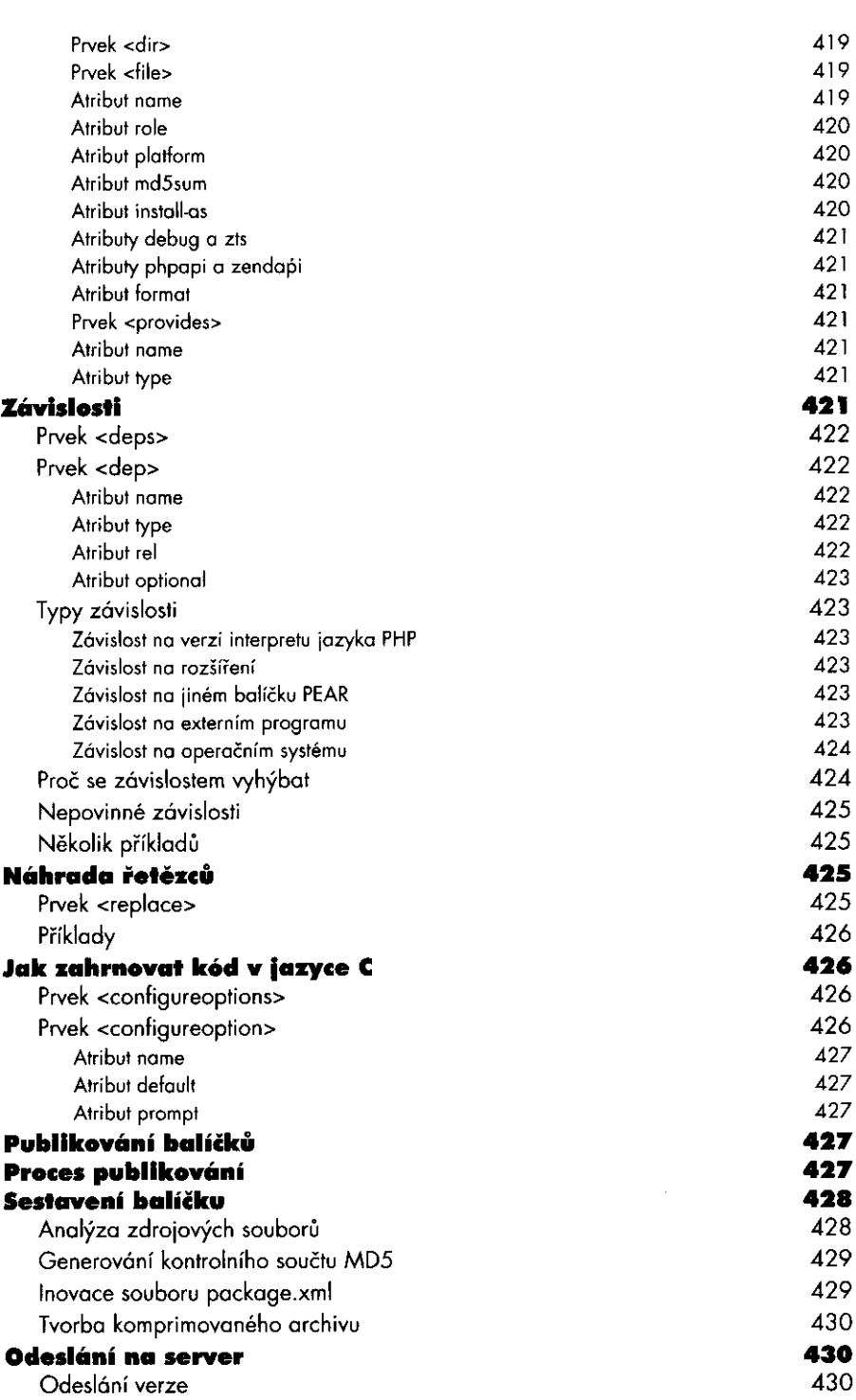

 $\frac{1}{2}$ 

 $\overline{7}$ 

**OBSAH** 

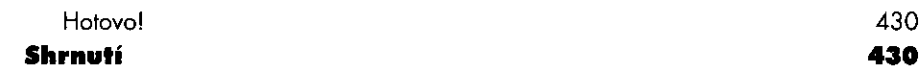

**Kapitola 13** 

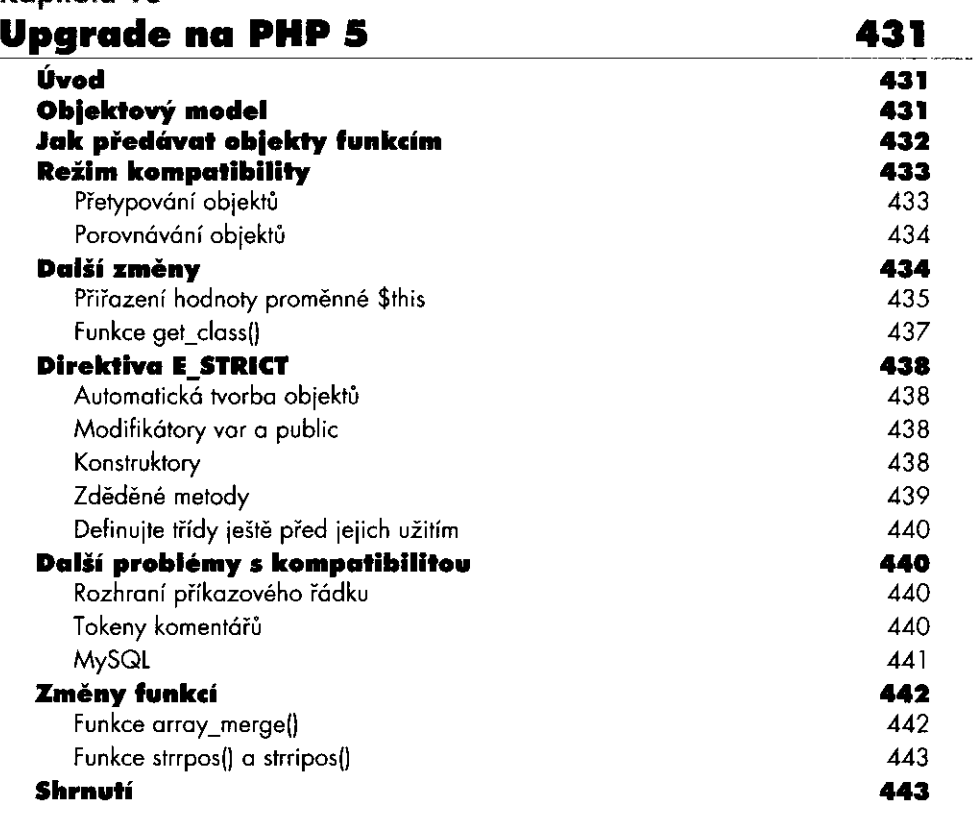

## **Kapitolo 14**

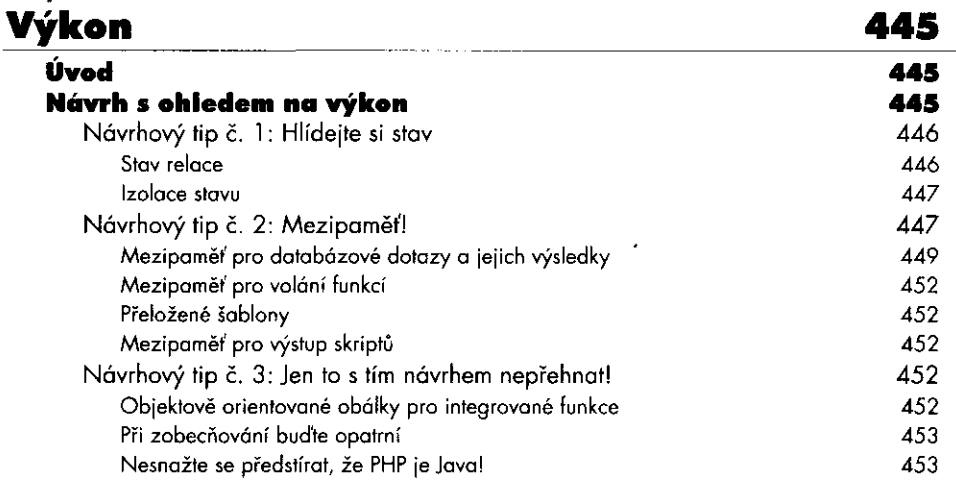

 $\overline{\phantom{a}}$ 

 $\gamma$  operator is a set of  $\gamma$ 

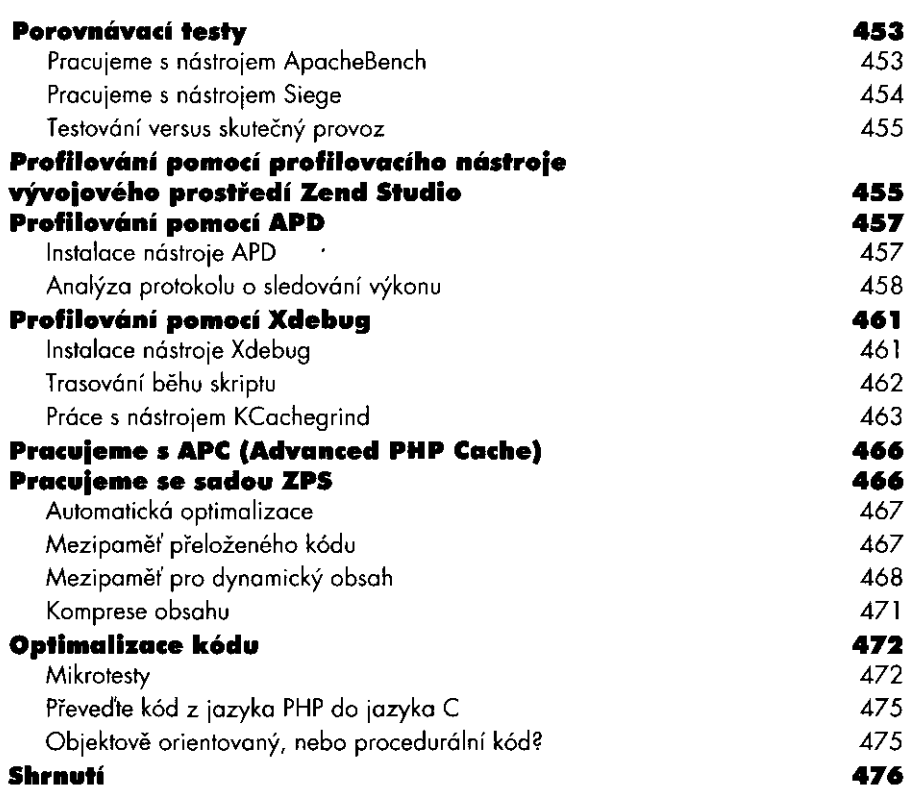

#### **Kapitola 15**  Úvod do tvorby vlastních doplňků 477 **Úvod**  477 **Stručný průvodce**  478 **Správa paměti**  482 **Vracení hodnot z funkcí PHP**  483 **Dokončení návrhu funkce self\_concat()**  484 485 **Shrnutí příkladu Zapouzdření knihoven jiných dodavatelů**  485 Pohnutky 485 487 Typ resource Registrace typů prostředků 487 Tvorba a registrace nových prostředků 489 Souborové funkce 489 První vlastní funkce pro rozšíření PHP 490 Jak použít registrovaný prostředek 491 492 Odebrání prostředku Makra používaná pro přístup k hodnotám typu zval 493 Test nového rozšíření 494 **Globální proměnné** 494

I9

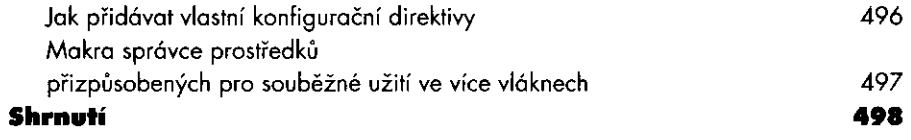

#### **Kapitolo 16 Skriptování z příkazového řádku**  499

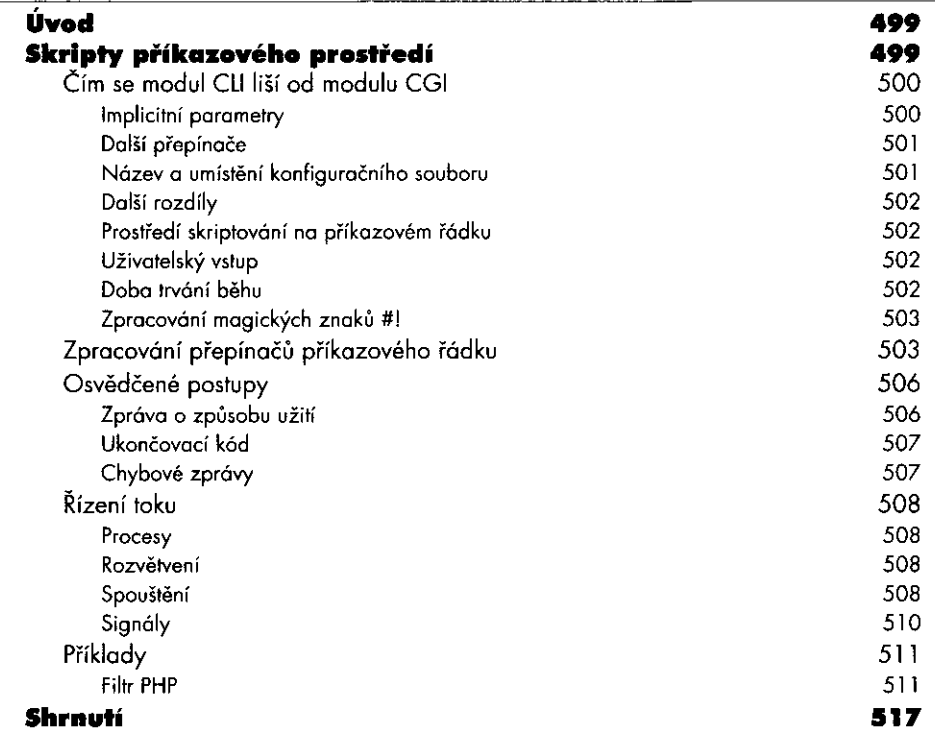

## **Příloha A**

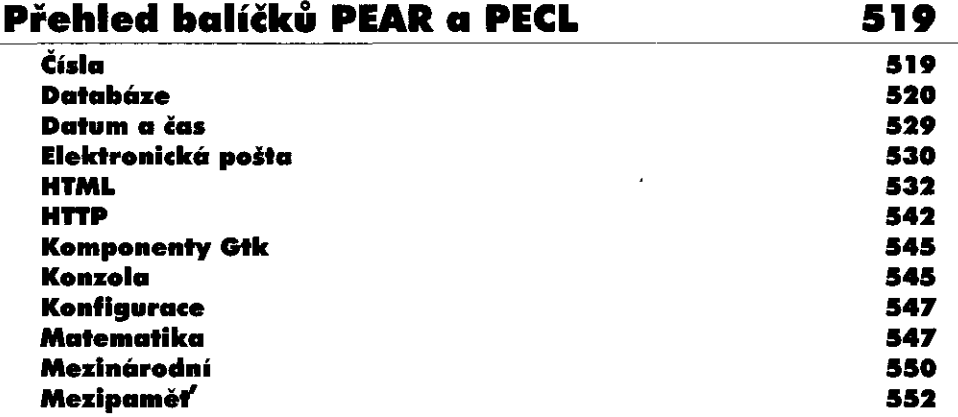

 $\overline{\phantom{a}}$ 

 $\frac{1}{\left|\frac{1}{\left|\frac{1}{\left|\frac{1}{\left|\frac{1}{\left|\frac{1}{\left|\frac{1}{\left|\frac{1}{\left|\frac{1}{\left|\frac{1}{\left|\frac{1}{\left|\frac{1}{\left|\frac{1}{\left|\frac{1}{\left|\frac{1}{\left|\frac{1}{\left|\frac{1}{\left|\frac{1}{\left|\frac{1}{\left|\frac{1}{\left|\frac{1}{\left|\frac{1}{\left|\frac{1}{\left|\frac{1}{\left|\frac{1}{\left|\frac{1}{\left|\frac{1}{\left|\frac{1}{\left|\frac{1}{\left|\frac{1}{\left|\frac{1}{\left|\frac{$ 

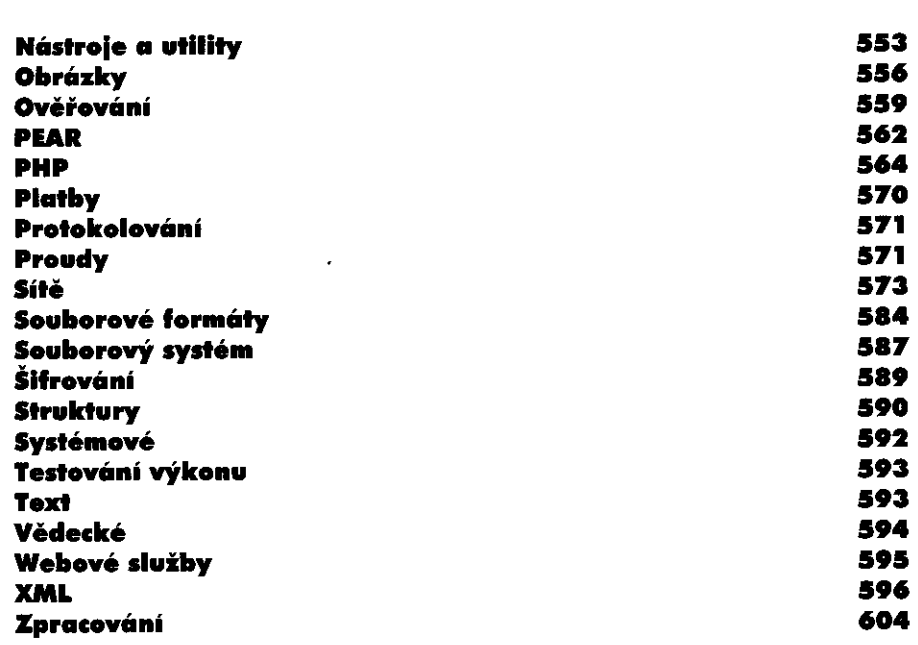

### **Příloha B**

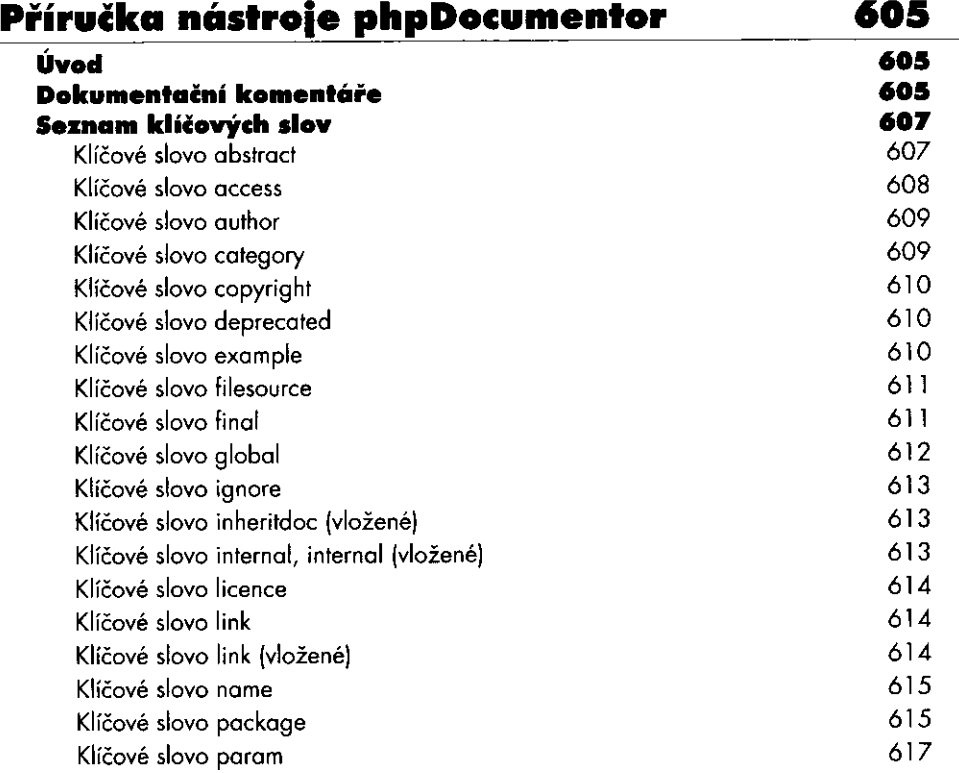

 $\mathbf{2}$ 

**OBSAH** 

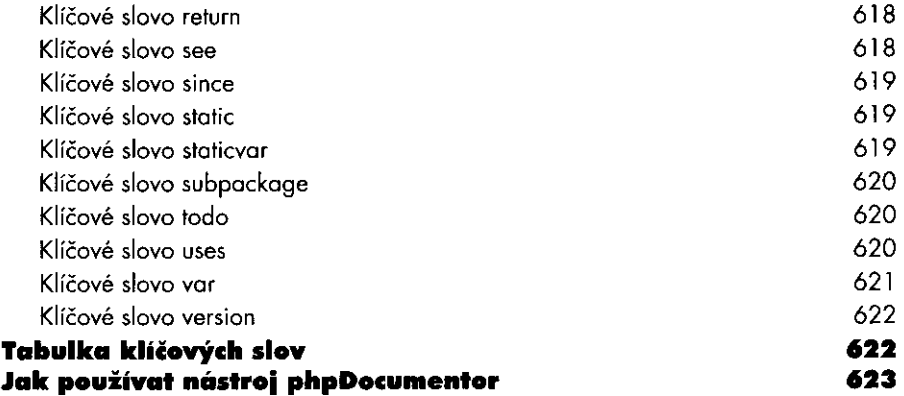

## **Příloha C**

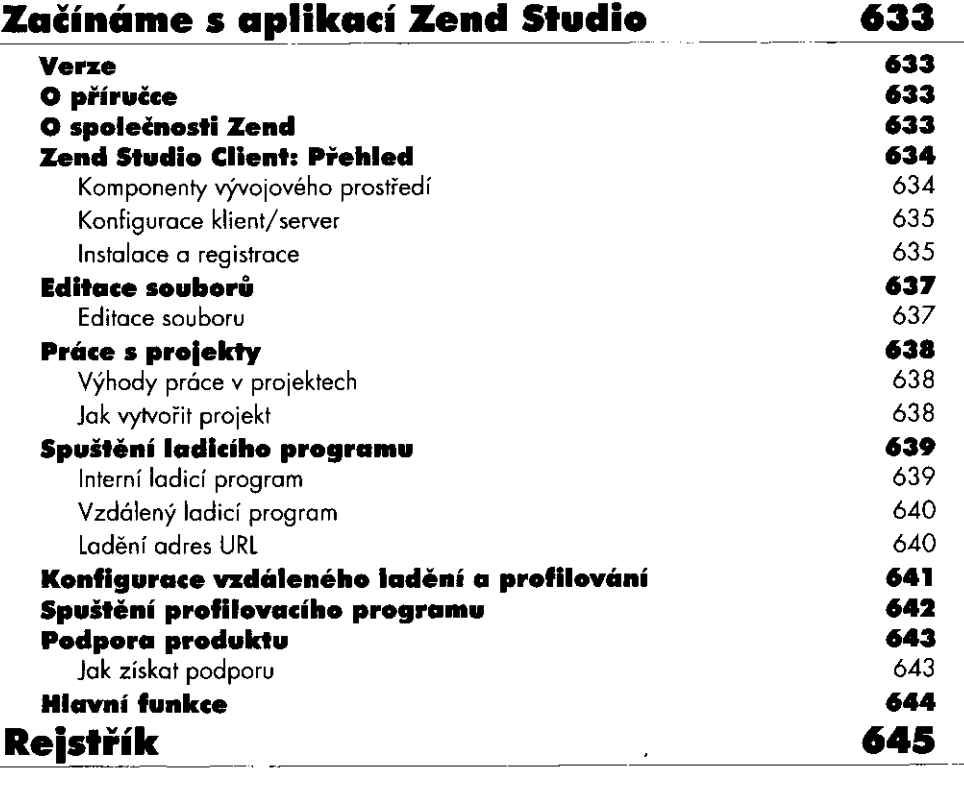

 $\mathcal{A}$ 

 $\begin{bmatrix} 1 & 0 & 0 \\ 0 & 0 & 0 \\ 0 & 0 & 0 \\ 0 & 0 & 0 \\ 0 & 0 & 0 \\ 0 & 0 & 0 \\ 0 & 0 & 0 & 0 \\ 0 & 0 & 0 & 0 \\ 0 & 0 & 0 & 0 \\ 0 & 0 & 0 & 0 & 0 \\ 0 & 0 & 0 & 0 & 0 \\ 0 & 0 & 0 & 0 & 0 \\ 0 & 0 & 0 & 0 & 0 & 0 \\ 0 & 0 & 0 & 0 & 0 & 0 \\ 0 & 0 & 0 & 0 & 0 & 0 & 0 \\ 0 & 0 & 0 & 0 & 0 & 0 & 0 \\$ 

 $\sim$  .